## શ્રી અખિલ ગુજરાત કચ્છ વાગડ લોહાણા મહાજનના સભ્ય પરિવારોની સંપૂર્ણ ચાદી

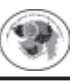

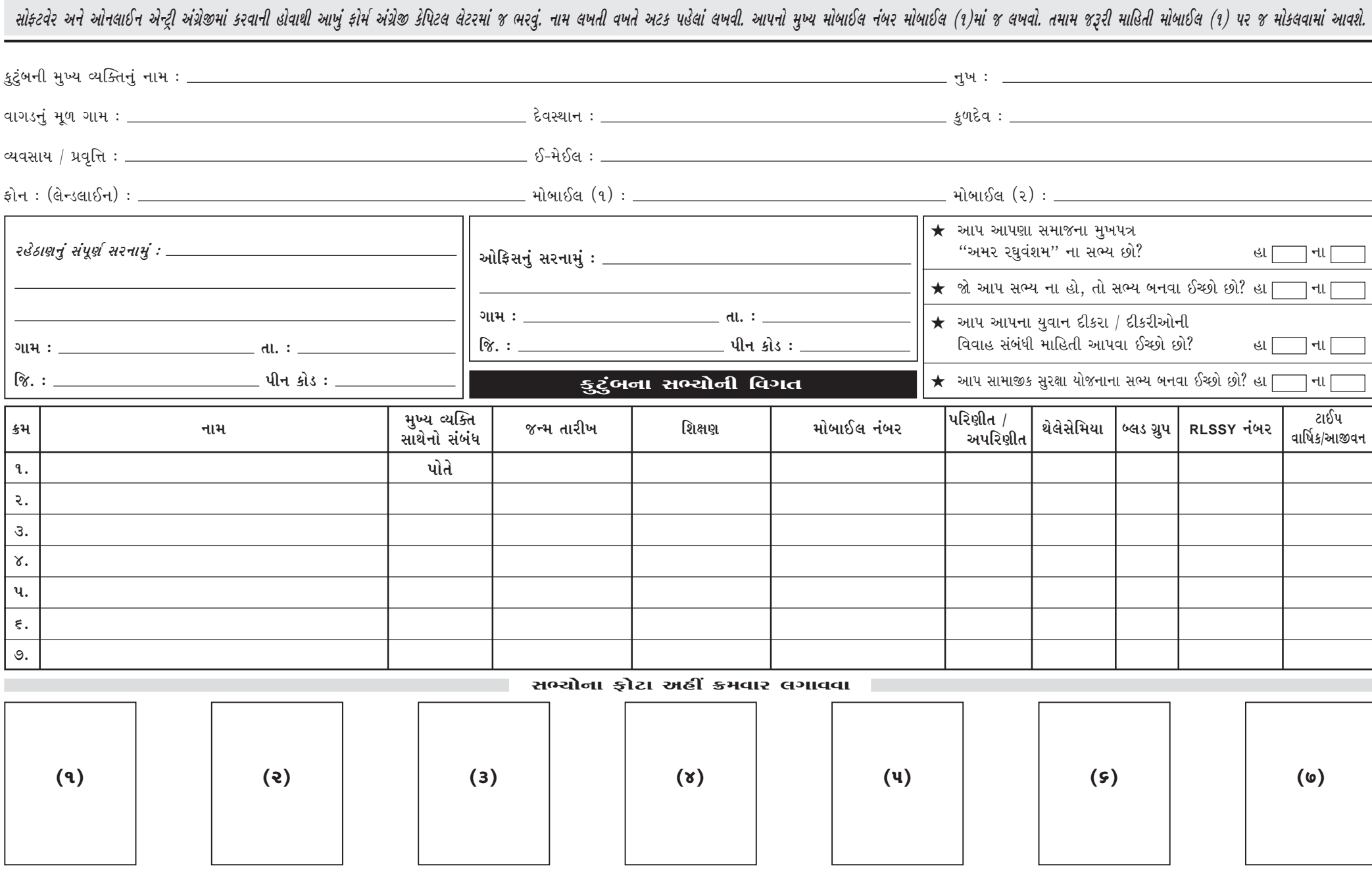